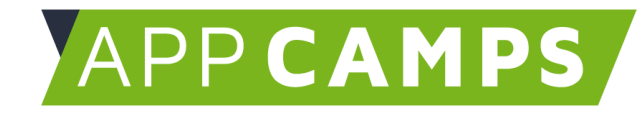

## Arbeit mit Lernkarten

Hinweis: Seit Mai 2017 gibt es die Lernkarten auch digital (Option 2).

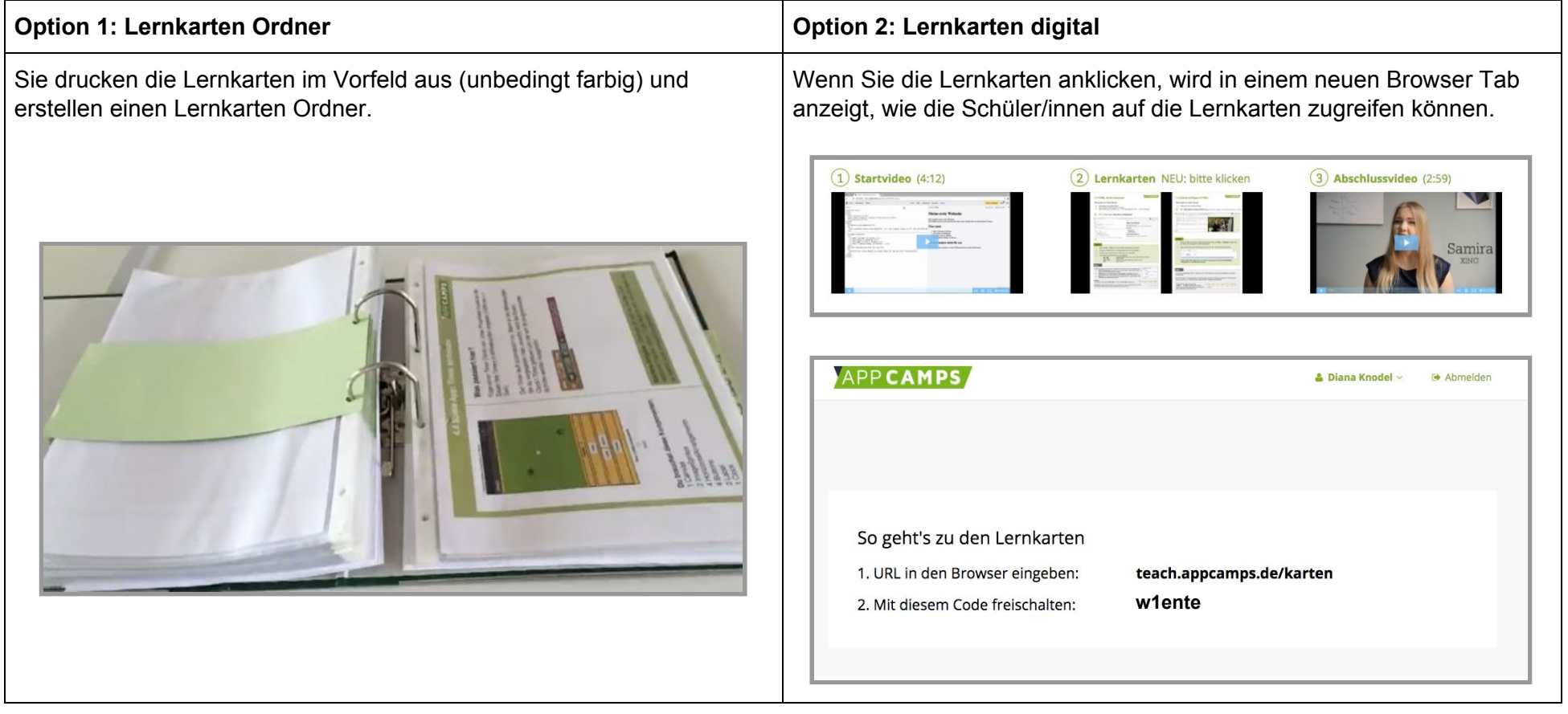